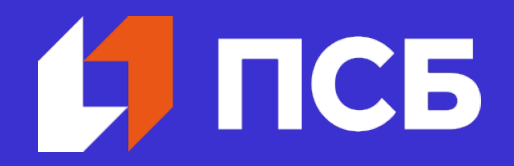

# **Платежи через смартфон по SoftPOS и возможности приложения Tap2Go**

Никита Хомутов Директор Департамента эквайринга ПСБ

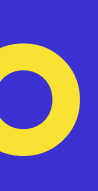

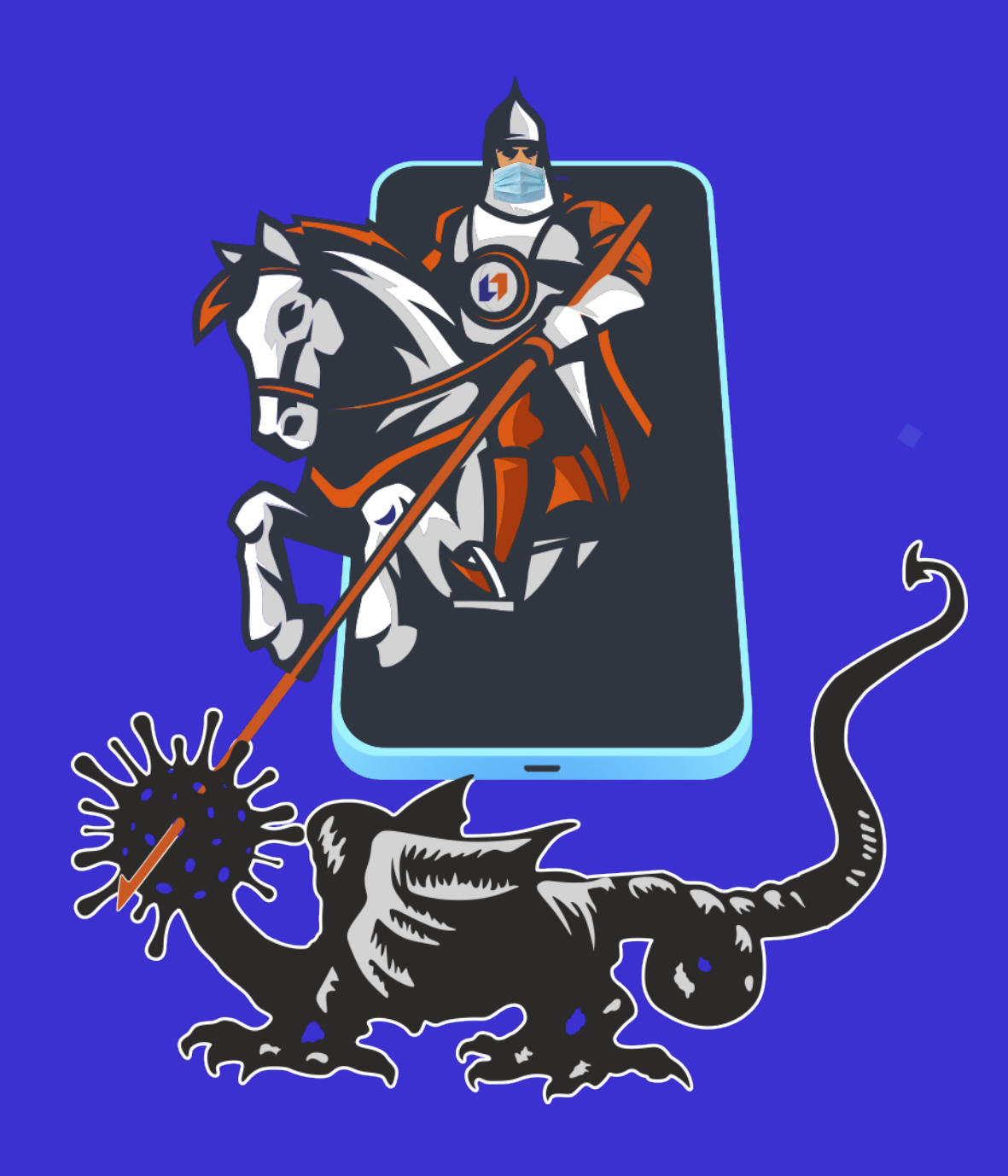

# **Инновационное приложение ПСБ Бизнес Пэй (Tap2Go)**

ПСБ Бизнес Пей работает по технологии SoftPOS и превращает обычный смартфон на базе Android версии 9.0 или выше с NFC-модулем в полноценный POS-терминал, принимающий все виды бесконтактных карт и токены.

## **Что по безопасности**

Tap2Go прошло проверку на безопасность в международной лаборатории, сервис имеет сертификат PCI DSS Level 1

### **Какие лимиты**

- Visa, MasterCard, МИР до 10 000 ₽ за 1 операцию (можно увеличить)
- Apple Pay, Samsung Pay, Google Pay без ограничения по сумме

**1 100 ЮЛ** подключено по технологии SoftPOS

**2 200 точек** 2 точки на 1 ЮЛ, основные клиенты МАСС-сегмент

**58 млн ₽** торговый оборот за сентябрь 2021

**950 ₽** средний чек

**100 тыс. ₽**

средний оборот

в месяц на 1 ЮЛ

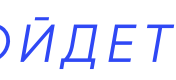

**53 %** доля активных терминалов

### **Кому подходит**

• Микро и малый бизнес • В Службы доставки • • Страховые и брокеры •  $\bigcirc$  Кафе и рестораны  $\cdot$   $\blacksquare$  Интернет-магазины  $\cdot$   $\mathbb{H}$  Крупные маркетплейсы

#### **Какие аргументы против**

- Нет подходящего смартфона, нужно покупать
- Нет бумажного чека, его требуют клиенты

**SOFTPOS ПСБ | AO «СМАРТФИН»**

# **Наша реализация в ПСБ Бизнес**

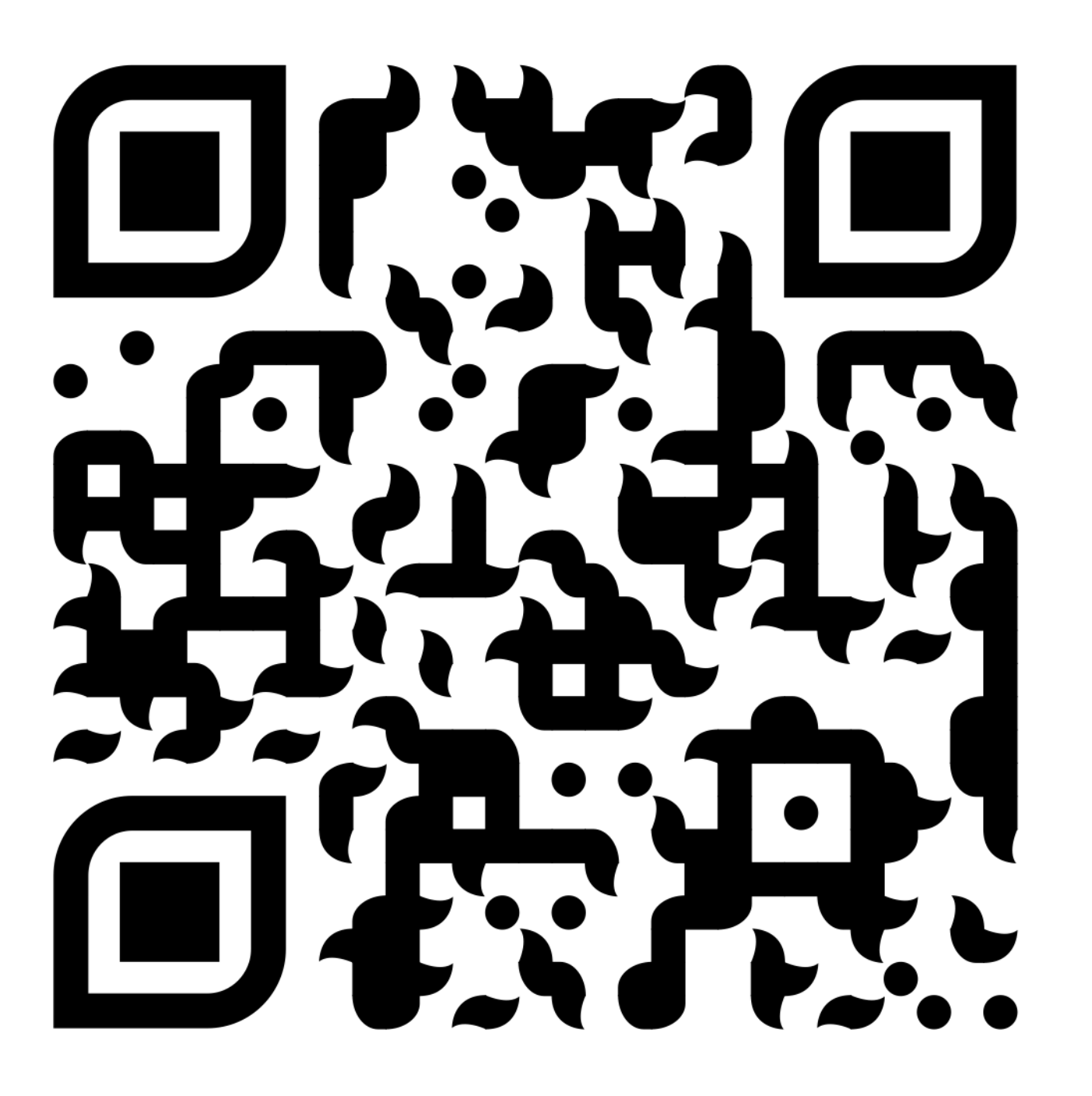

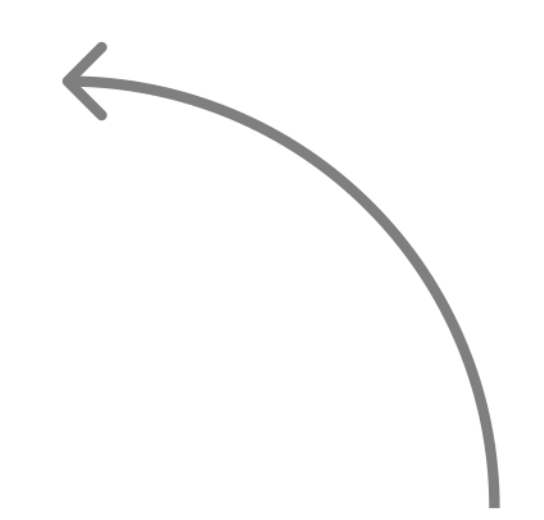

#### *#НАШЕРЕШЕНИЕ*

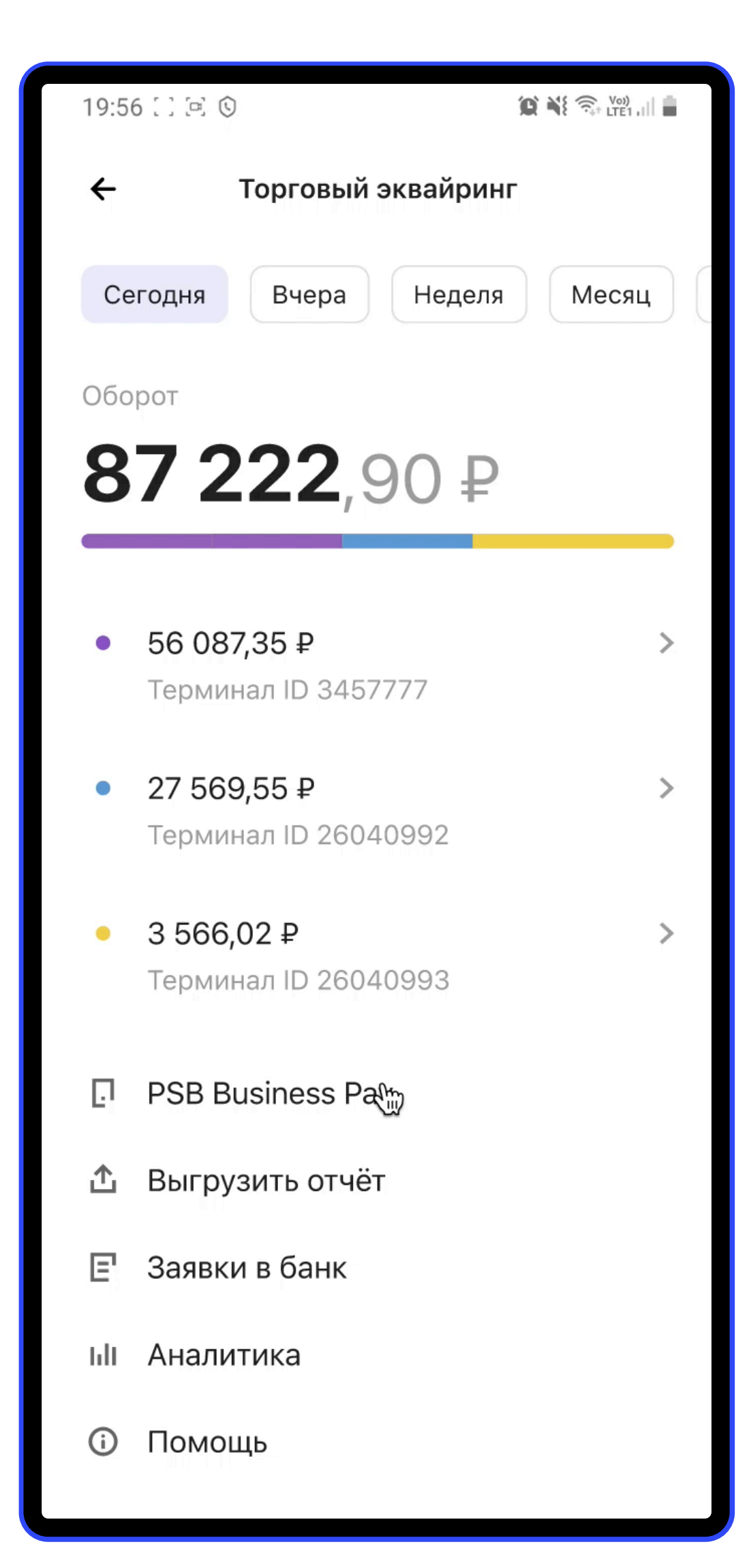

Прототип регистрации и нового платежа

## **Новый клиентский путь с технологией SoftPOS**

Приём платежей

Приём платежей

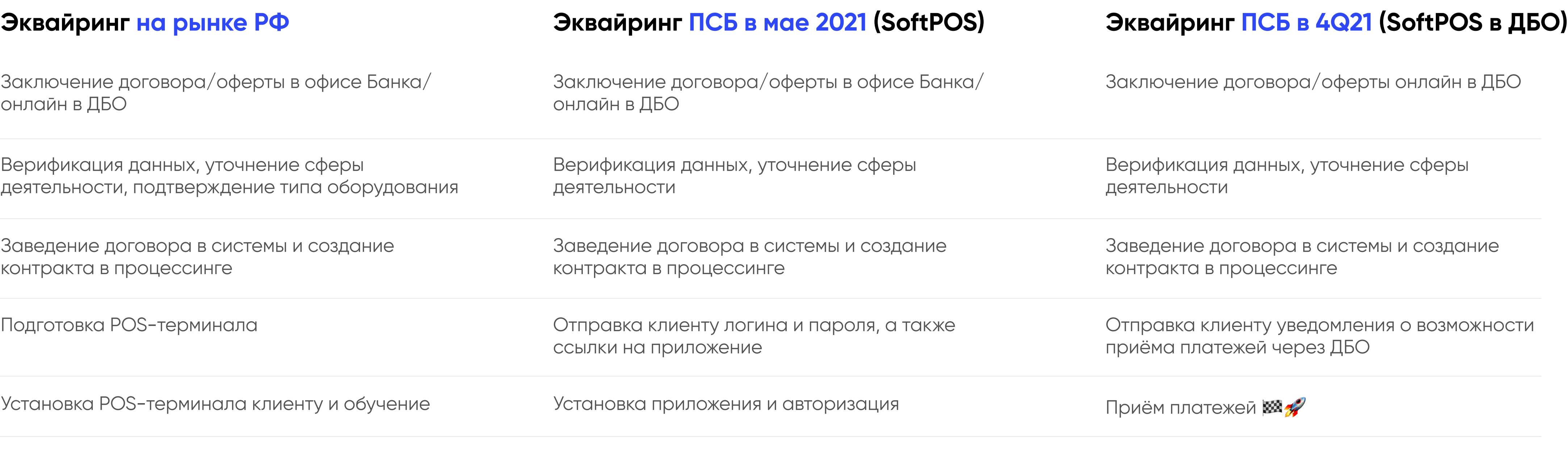

**3-6 дней** занимает установка терминала клиенту в зависимости от региона

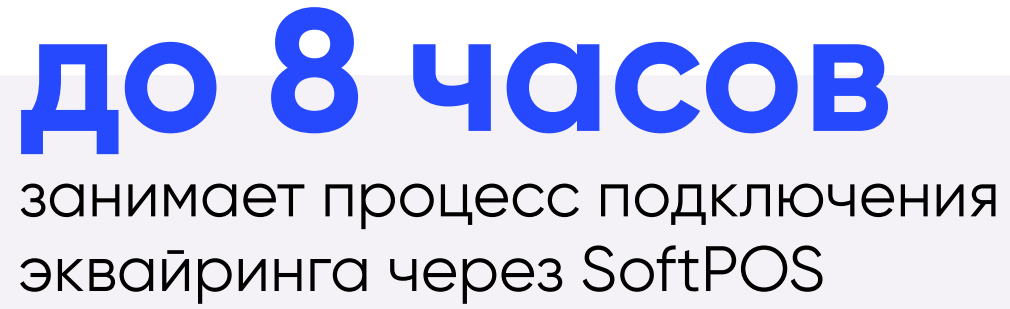

## **до 8 часов** занимает процесс подключения

эквайринга через SoftPOS в ДБО

# **Сервис с SoftPOS больше, чем просто приём платежей**

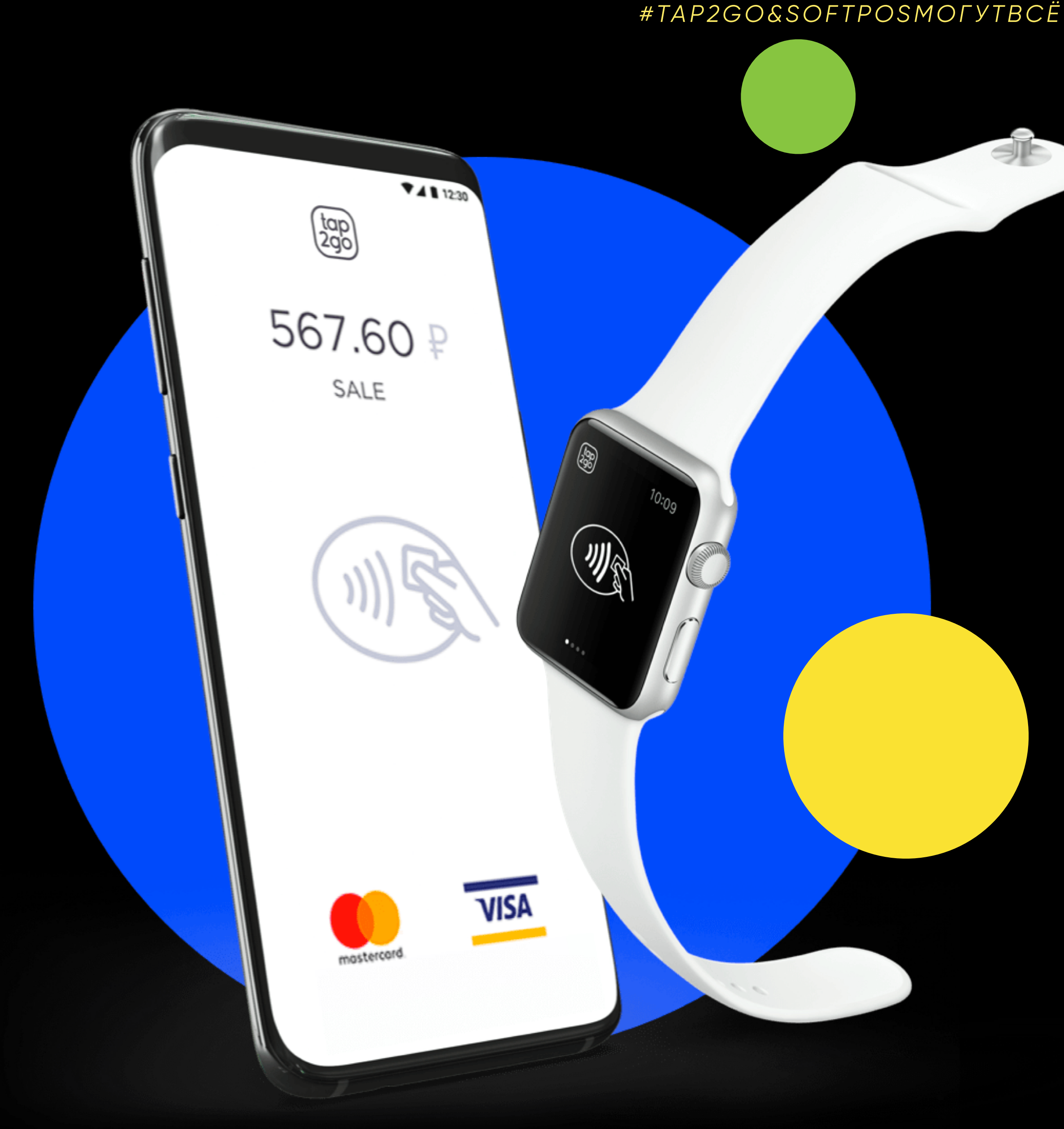

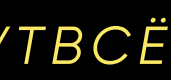

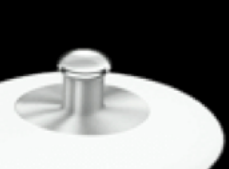

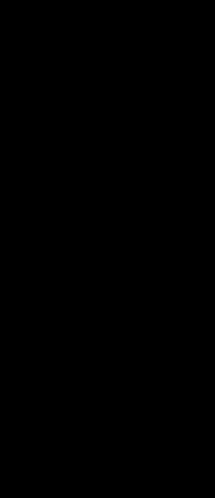

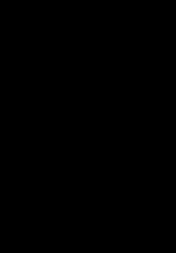

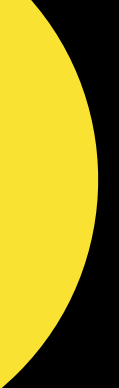

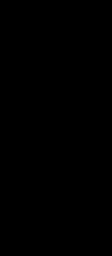

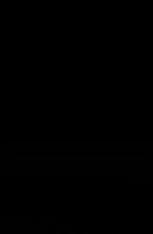

- √ Приём бесконтактных карточных платежей
- ✓ Приём платежей по СБП (QR-код)
- ✓ Формирование ссылки на оплату
- ✓ Облачная товаро-учётная система
- ✓ Мобильное рабочее место кассира
- ✓ Оффлайн фискализация
- ✓ Онлайн фискализация
- ✓ Удобный личный кабинет клиента

## **Технология SoftPOS экономит деньги клиенту и банку**

#### *#SOFTPOSЭТОВЫГОДНОВСЕМ*

#### **Расходы банка POS-терминал**

МАСС-сегмент в среднем **0,4%** от оборота в месяц. МБ и СБ в среднем от **0,2% - 0,3%** от оборота в месяц.

#### **Расходы банка SoftPOS Экономия для клиента**

**В 2 раза** снижаются расходы при использовании SoftPOS за счёт отсутствия расходов на установку оборудования, POS-терминал и его сопровождение.

Снижение тарифа **на 0,1 – 0,2%**. Отсутствие комиссий за низкий оборот. При обороте менее 200 000 ₽ в месяц дополнительная комиссия 990 ₽ в месяц.

# **60 млн ₽**

экономия ПСБ на оборудовании, при переводе 20% продаж на SoftPOS

# **15 480 ₽**

в год экономия клиента с оборотом 150 000 ₽ в месяц на эквайринге SoftPOS

Аренда облачной кассы - 21 600 ₽ в год, ФН -7 500 ₽, ОФД – 2 000 ₽ в год, ПО – 0 ₽ в год. **Итого 31 100 ₽**.

# **10 000 ₽**

на оборудовании при выборе технологии SoftPOS

#### **Расходы клиента на 54-ФЗ и ПО**

Смарт-касса 54-ФЗ – 17 000 ₽, ФН – 7 500 ₽, ОФД – 2 000 ₽ в год, ПО – 0 ₽ в год. **Итого 26 500 ₽**.

#### **Расходы клиента на 54-ФЗ и ПО SoftPOS Экономия для клиента на 54-ФЗ и ПО**

Фискальный принтер – 7 000 ₽, ФН – 7 500 ₽, ОФД – 2 000 ₽ в год ПО – 0 ₽ в год. **Итого 16 500 ₽**.

**10 000 ₽** на оборудовании.

#### **Расходы клиента на 54-ФЗ и ПО**

Смарт-касса 54-ФЗ – 340 000 ₽, ФН – 150 000 ₽, ОФД – 40 000 ₽ в год, ПО – 0 ₽ в год. **Итого 530 000 ₽**.

#### **Расходы клиента на 54-ФЗ и ПО SoftPOS Экономия для клиента на 54-ФЗ и ПО**

**498 900 ₽** за счёт использования удалённой фискализации.

#### **На 1 клиента**

### **Если 1 оффлайн точка**

### **Если 1 оффлайн точка и 20 курьеров**

**498 900 ₽**

если у клиента 20 курьеров и по закону можно применять удалённую фискализацию

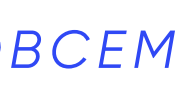

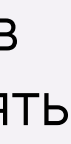

## **SOFTPOS ПСБ | AO «СМАРТФИН»**

## **СМИ от ПСБ о SoftPOS**

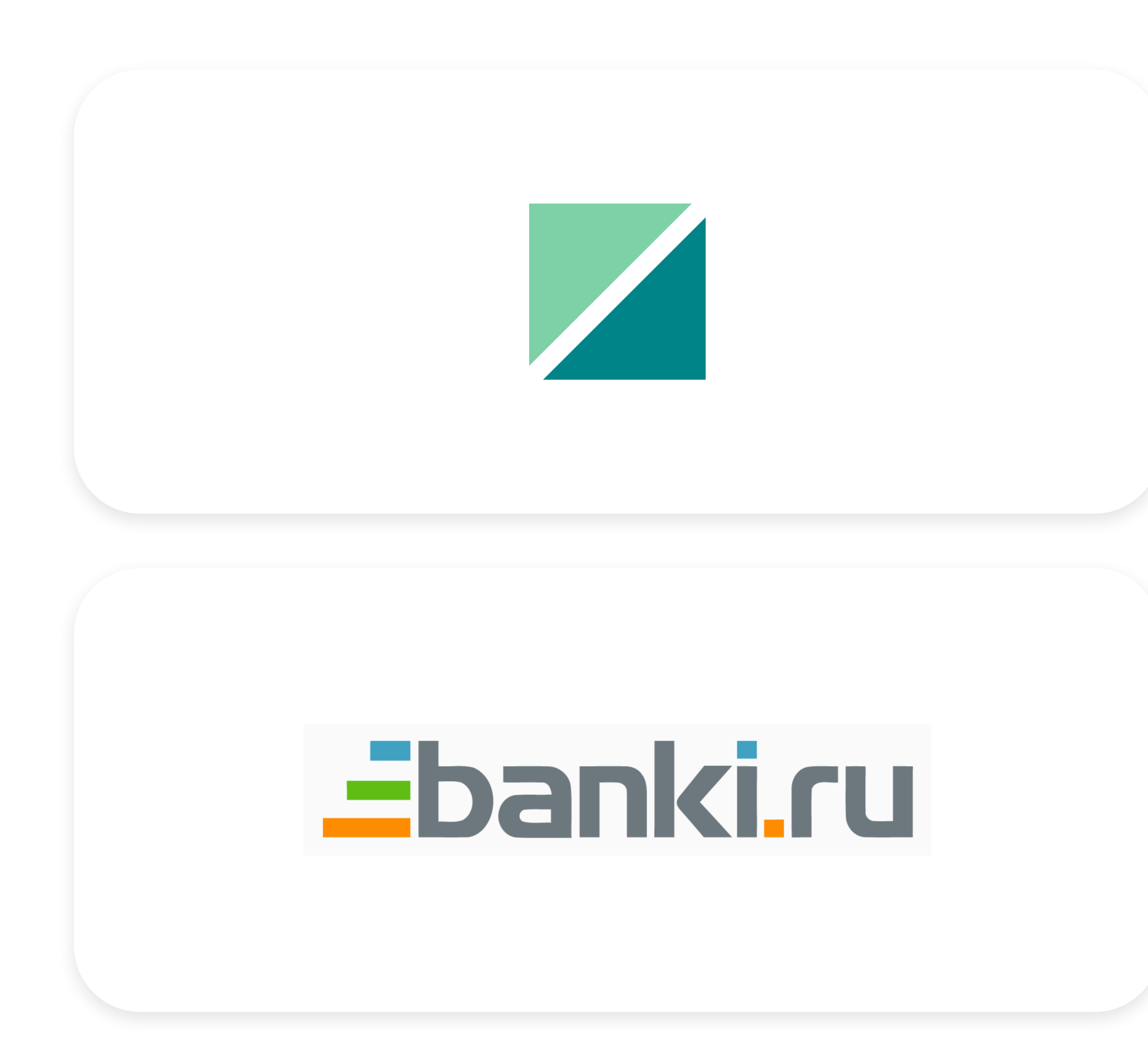

*#SOFTPOSСМИПСБ*

# rasera.ru

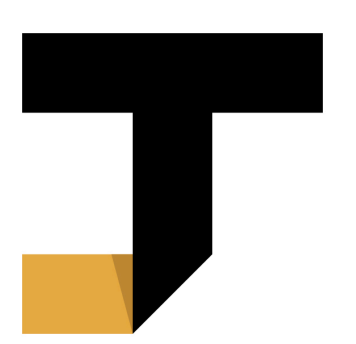

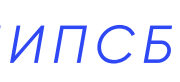

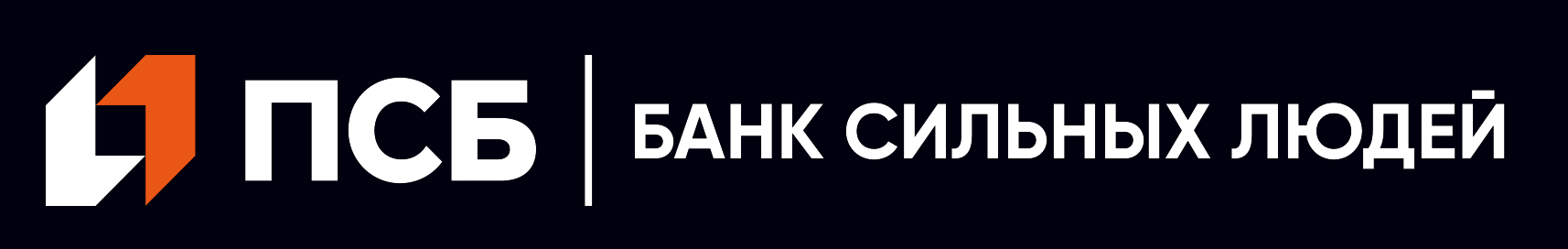

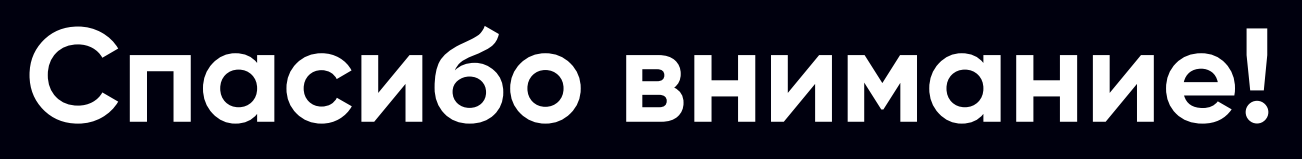